Белорусский национальный технический университет

Приборостроительный факультет Кафедра «Инженерная математика»

СОГЛАСОВАНО Заведующий кафедрой Князев М.А.<br>Ливает и 130. 03. 2020 г.

СОГЛАСОВАНО Декан факультета Свистуи<sup>/А.И.</sup> 30. 03. 2020 г.

# ЭЛЕКТРОННЫЙ УЧЕБНО-МЕТОДИЧЕСКИЙ КОМПЛЕКС ПО УЧЕБНОЙ ДИСЦИПЛИНЕ

# МАТЕМАТИКА.ДИФФЕРЕНЦИАЛЬНЫЕ ОПЕРАТОРЫ ТЕОРИИ ПОЛЯ

для специальностей

1-36 02 01 «Машины и технологии литейного производства» и 1-42 0101 «Металлургическое производство и материалообработка (по направлениям)»

Составители: Князев М.А., Канашевич Т.Н., Кондратьева Н.А., Шумская М.О.

Рассмотрено и утверждено на заседании совета приборостроительного факультета 30 .03.2020 г. протокол № 7

## **Перечень материалов**

## **Теоретический раздел**

- тематический конспект лекций

## **Практический раздел**

- примеры решения задач

## **Контроль знаний**

- контрольные вопросы;
- задачи для самостоятельного решения

## **Вспомогательный раздел**

- учебная программа;
- рекомендуемая литература;

# **Пояснительная записка**

Цели данного ЭУМК – повышение эффективности организации учебного процесса с использованием дистанционных технологий; представление возможности студентам заниматься самообразованием, пользуясь комплектом учебно-методических материалов по курсу «Математика».

В ЭУМК с использованием мотивационно-прикладного компонента в структуре методической системы преподавания математики на уровне высшего технического образования приведены основные теоретические сведения и практические задания, направленные на формирование у будущих инженеров знаний о наиболее широко распространенных операторах теории поля (градиент, дивергенция, ротор, операторы Гамильтона и Лапласа), используемых для математического описания научнопрактических и производственных задач в металлургии.

ЭУМК содержит четыре раздела: теоретический, практический, контроля знаний и вспомогательный раздел. В теоретическом разделе представлен лекционный материал в соответствии с основными разделами и учебной программы. Практический раздел включает примеры решения задач. Раздел контроля знаний включает контрольные вопросы, а также задания для самостоятельного решения. Вспомогательный раздел содержит основные разделы учебной программы дисциплины, список рекомендуемой литературы.

Материалы учебно-методического комплекса представлены в формате *docx*. Учебные материалы структурированы по разделам.

Открытие ЭУМК производится посредством запуска файла *ЭУМК Математика.docx.*

# **СОДЕРЖАНИЕ**

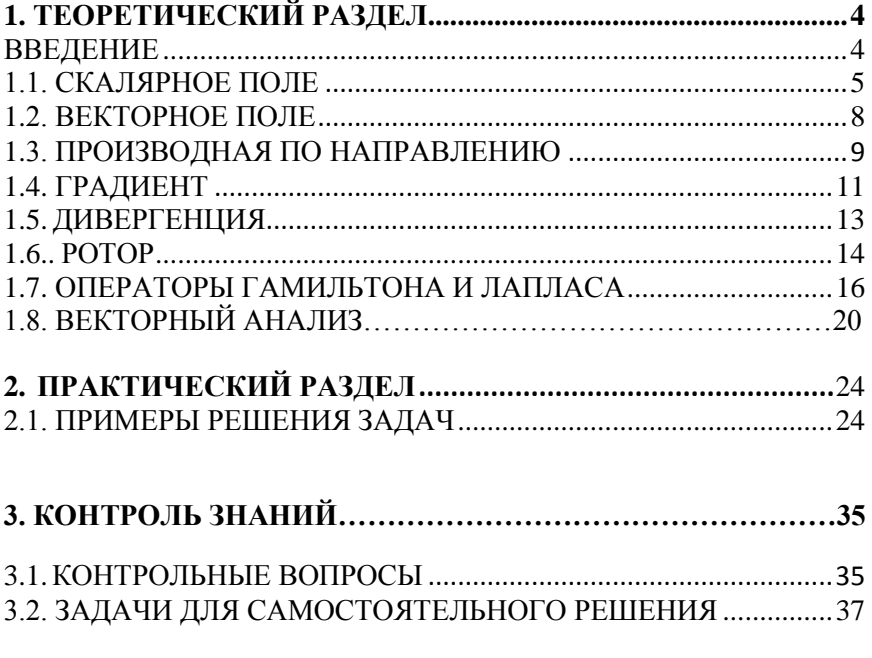

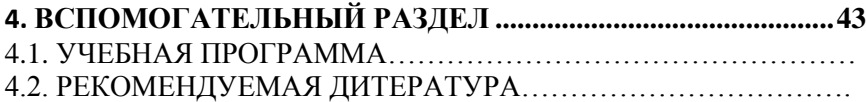

# 1. ТЕОРЕТИЧЕСКИЙ РАЗДЕЛ

# **ВВЕЛЕНИЕ**

С математической точки зрен значительное количество научных, научно-практических и производ свенных задач в металлургии описывается уравнениями в частных производных (уравнениями математической физики). Это уравнения, описывающие распространение тепла, изменение концентрации, протекание тока, распространение электромагнитных и акустических полей и т. п.

В простейших случаях одномерных статических задач или задач, для описания которых используются только одна пространственная переменная и время, эти уравнения содержат только соответствующие производные разных порядков, включая смешанные. Однако, современные задачи, как правило, требуют учета большого числа пространственных переменных и времени, поэтому для практических целей оказывается удобным объединять производные в некоторые группы так называемых полевых операторов (операторов теории поля). Наиболее широко распространенными операторами являются градиент, дивергенция, ротор, операторы Лапласа и Гамильтона. Изучению этих операторов будет уделено основное внимание в данном пособии.

Обычно в курсах математики для учреждений высшего технического образования указанные операторы рассматриваются в рамках классической теории поля или векторного анализа. Поэтому в первой части «Теоретического раздела» будут приведены необходимые сведения из теории скалярного и векторного полей. Сведения по векторной алгебре рассмотрены во вспомогательном разделе.

Наряду с дифференциальными операторами, которые строятся из частных производных, в уравнениях математической физики применяются также интегральные и интегро-дифференциальные операторы. Они в данном пособии не рассматриваются.

# 1.1. СКАЛЯРНОЕ ПОЛЕ

Будем говорить, что в области G трехмерного евклидового пространстве задано скалярное поле, если для каждой точки М области G ставится в соответствие по некоторому закону число  $U(M)$ . В случае декартовых координат такое поле будет функцией координат точки М:  $U(M) = U(x, y, z)$ . Если рассматриваемая область лежит на плоскости, то  $U(M) = U(x, y)$ . В последнем случае поле называют *плоским*. Если скалярное поле не зависит от времени, его называют стационарным.

Скалярное поле называется стационарным, если величина U, характеризующая поле, зависит только от положения точки в пространстве, но не зависит от времени. Если же рассматриваемая величина зависит также и от времени, то поле называется нестационарным.

В качестве примеров скалярных полей можно привести температурное поле, которое описывает то, как распределена температура в нагретом теле или среде; распределение концентрации какого-либо вещества в растворе, давления жидкости или газа в некотором объеме; распределение потенциала системы электрических зарядов и т. д. Таким образом, можно заключить, что с математической точки зрения, скалярное поле представляет собой функцию нескольких переменных.

Наглядно скалярные поля принято изображать посредством поверхностей уровня U(x,y,z)= С и линий уровня U(x,y)=С.

Взаимное расположение поверхностей уровня дает наглядное представление о скалярном поле. Места сближения поверхностей указывают на быстрое изменение функции U(M), медленному изменению функции U(M) соответствуют места разряжения поверхностей.

Рассмотрим те точки области, в которых функция  $U(x, y, z)$  принимает постоянное значение  $C$ ,  $C =$  const:

$$
U(x, y, z) = C.
$$
\n
$$
(1.1)
$$

Ясно, что совокупность всех этих точек образует в трехмерном пространстве некоторую поверхность. Если взять для С некоторое другое значение, то получится другая поверхность.

Геометрическое место точек пространства, в которых скалярное поле принимает некоторое фиксированное значение, называют поверхностью уровня.

Рассмотрим модельный пример, когда скалярное поле задано функцией  $U(x, y, z) = x^2 + y^2 + z^2$ . Тогда поверхности уровня будут определены соотношением:

$$
x^2 + y^2 + z^2 = C
$$

и представляют собой сферы радиусом  $\sqrt{C}$ .

Если скалярное поле зависит только от двух переменных  $x$  и  $y$ , то оно изображается при помощи линий на плоскости, которые называют линиями уровня. Эти линии определяются соотношением:

$$
U(x, y) = C. \tag{1.2}
$$

Примеры: распределение температур (изотермы), распределение давлений (изобары), рельеф местности на топографических картах (горизонтали).

Если функция, описывающая скалярное поле, во всех точках определена однозначно, то через каждую точку может проходить только одна поверхность уровня (или линия уровня).

В зависимости от свойств симметрии различают разные виды скалярных полей.

Если функция  $U(x, y, z)$  принимает одинаковые значения для всех тех точек, которые располагаются на равных расстояниях от некоторого выбранного центра, то такое поле называют сферическим (используется также название центральное поле). Для такого поля поверхности уровня представляют собой концентрические сферы.

В тех случаях, когда в пространстве можно выбрать направление, при перемещении вдоль которого поле переходит само в себя, то такое поле называют плоскопараллельным. Такое поле является двумерным, так как имеется декартова система, в которой оно описывается функцией двух переменных  $U(x, y)$ . Для таких полей поверхности уровня цилиндры.

Если скалярное поле переходит само в себя при повороте на произвольный угол вокруг некоторой оси, то его называют осесимметрическим. В этом случае имеется цилиндрическая система координат, в которой поле зависит только от  $r = \sqrt{x^2 + y^{2b}}$  и *z*. В случае осесимметрического поля поверхности уровня представляют собой поверхности вращения.

## 1.2. ВЕКТОРНОЕ ПОЛЕ

Будем говорить, что в области G трехмерного евклидового пространстве залано векторное поле, если лля каждой точки М области G ставится в соответствие по некоторому закону вектор  $\vec{A}(M)$ .

В некоторой прямоугольной системе координат (x,y,z) с ортонормированным базисом  $(\vec{i}, \vec{j}, \vec{k})$  векторное поле записывается в виде

$$
\vec{A}(M) = P(x, y, z)\vec{i} + Q(x, y, z)\vec{j} + R(x, y, z)\vec{k},
$$
 (1.3)

где  $P(x, y, z), Q(x, y, z), R(x, y, z)$  - скалярные функции, являющиеся координатами вектора,  $\vec{i}$ ,  $\vec{j}$ ,  $\vec{k}$  – координатные орты. К векторным полям относятся электрические и магнитные поля, поле силы тяжести (гравитационное поле), поле скоростей в движущейся жидкости и т. д.

Если можно ввести такую декартову систему координат, в которой координаты вектора  $\vec{A}$  имеют вид  $P(x)$ , 0, 0  $\hat{D}$ , то в этом случае векторное поле называют одномерным.

Если можно ввести такую декартову систему координат, в которой координаты вектора  $\vec{A}$  будут функциями только двух переменных  $P(x, y); Q(x, y); R(x, y)$ , то поле называют плоскопараллельным.

Если можно ввести такую декартову цилиндрическую систему координат, в которой векторное поле зависит только от  $r = \sqrt{x^2 + y^2}$  и z и не зависит от угла поворота ф вокруг оси  $z$ , то такое поле называют осесимметрическим. Если же векторное поле зависит только от  $r$ , то его называют иилиндрическим.

Для характеристики векторных полей используют линии тока (силовые линии, векторные линии). Это такие линии, касательные к которым в каждой точке совпадают с направлением вектора  $\vec{A}$ . Из системы дифференциальных уравнений для линий тока

$$
\frac{dx}{P} = \frac{dy}{Q} = \frac{dz}{R}
$$
 (1.4)

следует, что если функции  $P = P(x, y, z), Q = Q(x, y, z), R = R(x, y, z)$ непрерывно дифференцируемы и ни в одной точке не обращаются одновременно в нуль, то через каждую точку пройдет только одна линия тока. Линии тока не пересекаются между собой. Исключение составляют те точки, в которых векторная функция не определена или обрашается в нуль.

Векторной трубкой называют область, в которой задано векторное поле  $\vec{A}(M)$ , ограниченное некоторой поверхностью, такой, что в каждой точке этой поверхности нормаль к ней ортогональна  $\vec{A}(M)$  в этой точке. Это означает, что векторная трубка представляет собой часть пространства, состоящего из линий тока, каждая из которых или находится внутри векторной трубки, или полностью проходит вне ее.

# 1.3. ПРОИЗВОДНАЯ ПО НАПРАВЛЕНИЮ

Рассмотрим в некоторой области пространства функцию  $U(x, y, z)$ . Пусть данная функция непрерывна и имеет непрерывные производные по всем своим аргументам в этой области. Выберем в области произвольную точку  $M(x, y, z)$ . Из этой точки проведем некоторый вектор  $\overline{S}$ . Обозначим направляющие косинусы вектора  $\overline{S}$  через  $\cos \alpha$ ,  $\cos \beta$  и  $\cos \gamma$ .

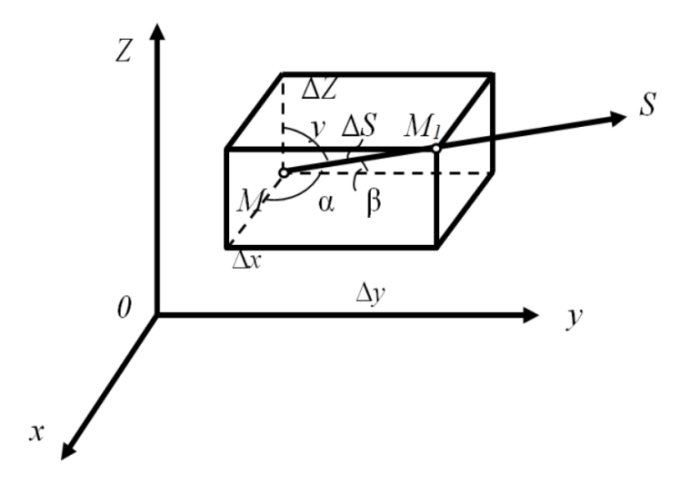

Рис. 1. Построение производной по направлению

Выберем на векторе  $\vec{S}$  точку  $M_1(x+\Delta x, y+\Delta y, z+\Delta z)$  такую, что:

$$
\Delta S = \sqrt{\left(\Delta x\right)^2 + \left(\Delta y\right)^2 + \left(\Delta z\right)^2} \,,
$$

где  $\Delta S$  – расстояние между точками М и  $M_1$ .

Запишем полное приращение функции  $U(x, y, z)$  в следующем виде:

$$
\Delta U = \frac{\partial U}{\partial x} \Delta x + \frac{\partial U}{\partial y} \Delta y + \frac{\partial U}{\partial z} \Delta z + \varepsilon_1 \Delta x + \varepsilon_2 \Delta y + \varepsilon_3 \Delta z \,, \quad (1.5)
$$

где  $\varepsilon_1$ ,  $\varepsilon_2$  и  $\varepsilon_3$  стремятся к нулю, когда к нулю стремятся соответственно  $\Delta x$ ,  $\Delta y$  и  $\Delta z$  (т. е. когда  $\Delta S \rightarrow 0$ ).

Из рис. 1 следует, что:

$$
\cos \alpha = \frac{\Delta x}{\Delta S}, \cos \beta = \frac{\Delta y}{\Delta S}, \cos \gamma = \frac{\Delta z}{\Delta S},
$$

тогда, разделив уравнение (1.5) на  $\Delta S$ , получим:

$$
\frac{\Delta U}{\Delta S} = \frac{\partial U}{\partial x}\cos\alpha + \frac{\partial U}{\partial y}\cos\beta + \frac{\partial U}{\partial z}\cos\gamma + \varepsilon_1\cos\alpha + \varepsilon_2\cos\beta + \varepsilon_3\cos\gamma
$$
 (1.6)

Производной  $\frac{\partial U}{\partial s}$  функции  $U(x, y, z)$  в направлении вектора  $\vec{S}$ 

называют предел отношения приращения функции в этом направлении к перемещению при условии, что последнее стремится к нулю:

$$
\frac{\partial U}{\partial S} = \lim_{\Delta S \to 0} \frac{\Delta U}{\Delta S} \tag{1.7}
$$

Тогда, перейдя к пределу, из соотношения (1.6) получим:

$$
\frac{\partial U}{\partial S} = \frac{\partial U}{\partial x} \cos \alpha + \frac{\partial U}{\partial y} \cos \beta + \frac{\partial U}{\partial z} \cos \gamma \tag{1.8}
$$

# 1.4. ГРАДИЕНТ

Будем рассматривать скалярную функцию  $U(x, y, z)$  в некоторой области пространства. Считаем, что данная функция непрерывна и дифференцируема. Градиентом функции  $U(x, y, z)$  называют вектор, проекции которого на оси координат представляют собой частные производные  $\frac{\partial U}{\partial x}$ ,  $\frac{\partial U}{\partial y}$ ,  $\frac{\partial U}{\partial z}$  этой функции в рассматриваемой точке.

В прямоугольной декартовой системе координат:

grad 
$$
U = \frac{\partial U}{\partial x} \vec{i} + \frac{\partial U}{\partial y} \vec{j} + \frac{\partial U}{\partial z} \vec{k}
$$
. (2.1.)

Точку, в которой grad *U* обрашается в нуль, называют особой точкой для скалярного поля  $U(x, y, z)$ . Если grad U в какой-либо точке отличен от нуля, то такую точку называют неособой (обыкновенной).

Укажем некоторые свойства оператора градиента.

Если для некоторого скалярного поля определен вектор grad  $U$ , то производная  $\frac{\partial U}{\partial s}$  в данной точке M по направлению вектора  $\vec{S}$  будет равна проекции вектора grad U на вектор  $\vec{S}$ :

$$
\text{grad } U \cdot \vec{S}_0 = \frac{\partial U}{\partial S},\tag{2.3}
$$

где  $\vec{S}_0$  – единичный вектор в направлении вектора  $\vec{S}$ .

Модуль градиента скалярного поля равняется максимальному значению производной по направлению в данной точке и направлен в сторону наибольшего возрастания поля.

Производная по направлению вектора, касательного к поверхности уровня, равна нулю.

Приведем некоторые соотношения, связанные с вычислением градиента:

$$
grad C = 0, \quad C = const;
$$
  
grad  $(U + V) = grad U + grad V$ ,

где  $U$  ,  $V$  – дифференцируемые скалярные функции;

grad 
$$
(U \cdot V) = U
$$
 grad  $V + V$  grad  $U$ ;  
grad  $(C \cdot U) = C$  grad  $U$ ,  $C$  = const;  
grad  $\left(\frac{U}{V}\right) = \frac{V \text{ grad } U - U \text{ grad } V}{V^2}$ ;  
grad  $f(U) = f'(U)$  grad  $U$ ,

где *f* – дифференцируемая функция.

# 1.5. ДИВЕРГЕНЦИЯ

Пусть в некотором пространстве задано векторное поле  $\vec{A}$ . Выделим в этом пространстве некоторый объем, ограниченный замкнутой поверхностью. Векторное поле наглядно характеризуется силовыми линиями (линиями тока). Если поток вектора через замкнутую поверхность больше нуля, то имеет место источник поля. Если поток вектора меньше нуля, то имеет место сток поля.

В общем случае источники векторного поля могут располагаться в отдельных точках пространства, быть распределенными по линиям или поверхностям пространства, но наиболее простой является ситуация, когда источники векторного поля распределены во всем пространстве. В этом случае можно ввести понятие не только средней плотности источника, но и плотности источника в любой точке пространства. Эта плотность источников называется дивергенцией (расхождением) векторного поля  $\vec{A}$ .

Для дивергенции векторного поля используется обозначение div  $\vec{A}$  и сама по себе она образует скалярное поле, так как определена при заданном векторе  $\vec{A}$  во всех точках пространства, в которых определено векторное поле. Если дивергенция больше нуля, то говорят об источнике поля. Если же дивергенция меньше нуля, то это указывает на наличие стока поля. В тех случаях, когда дивергенция равна нулю, это может означать, что или число источников равно числу стоков, или что источники и стоки отсутствуют. В этом случае поле называют соленоидальным или трубчатым.

Пусть вектор  $\vec{A}$  в декартовых координатах задан своими компонентами:  $\vec{A} = \vec{A}(A_x, \vec{A}_y, A_z)$ , тогда:

$$
\operatorname{div} \vec{A} = \frac{\partial A_x}{\partial x} + \frac{\partial A_y}{\partial y} + \frac{\partial A_z}{\partial z}.
$$
 (2.4)

Приведем некоторые соотношения, связанные с вычислением дивергенции:

 $\overrightarrow{C} = 0$ .

где  $\vec{C}$  – постоянный вектор, компоненты которого не зависят от координат;

$$
\operatorname{div}(c\vec{A}) = c \operatorname{div}(\vec{A})
$$

ГД $e = const.$ 

$$
\operatorname{div}(\vec{A} + \vec{B}) = \operatorname{div} \vec{A} + \operatorname{div} \vec{B},
$$
  

$$
\operatorname{div}(u \cdot \vec{A}) = u \cdot \operatorname{div} \vec{A} + \vec{A} \cdot \operatorname{grad} u
$$

где  $u$  – скалярное поле.

## **1.6. POTOP**

Рассмотрим векторное поле  $\vec{A}(A_x, A_y, A_z)$  в некоторой области пространства. Ротором (вихрем) поля  $\vec{A}$  называют вектор, определяемый соотношением:

$$
\text{rot } \vec{A} = \left( \frac{\partial A_z}{\partial y} - \frac{\partial A_y}{\partial z} \right) \vec{i} + \left( \frac{\partial A_x}{\partial z} - \frac{\partial A_z}{\partial x} \right) \vec{j} + \left( \frac{\partial A_y}{\partial x} - \frac{\partial A_x}{\partial y} \right) \vec{k} \quad (2.5)
$$

Частные производные в формуле (2.5) вычисляются в точке рассматриваемого пространства  $M(x, y, z)$ . Ясно, что поскольку вектор гот А в каждой точке пространства принимает значения, вообще говоря, отличные от значений вектора  $\vec{A}$ , то ротор векторного поля позволяет определить в пространстве новое векторное поле. С физической точка зрения го  $\vec{A}$  численно равен объемной производной поля  $\vec{A}$ , взятой с обратным знаком. Линии тока поля являются вихревыми линиями поля $\vec{A}$ .

Вычисление ротора можно символически записать в виде:

$$
\text{rot } \vec{A} = \begin{vmatrix} \vec{i} & \vec{j} & \vec{k} \\ \frac{\partial}{\partial x} & \frac{\partial}{\partial y} & \frac{\partial}{\partial z} \\ A_x & A_y & A_z \end{vmatrix} .
$$
 (2.6)

Если для некоторого векторного поля *A* имеет место соотношение rot  $A = 0$ , то такое поле называют *безвихревым*. Любое потенциальное векторное поле (то есть такое поле, которое определяется градиентом скалярного поля  $\vec{A} = \text{grad } u$ ) всегда является безвихревым. Обратное утверждение тоже верно: если некоторое векторное поле является безвихревым, то оно потенциально.

Приведем некоторые соотношения, связанные с вычислением ротора:

$$
\cot\vec{c}=0
$$

где  $\vec{c}$  – постоянный вектор;

$$
\text{rot }\vec{r}=0\,,
$$

где  $\vec{r} = x\vec{i} + y\vec{j} + z\vec{k}$ ;

$$
\operatorname{rot}(c\,\vec{A}) = c\operatorname{rot}\vec{A},
$$

 $r \equiv c$  const;

$$
\operatorname{rot}(\vec{A} + \vec{B}) = \operatorname{rot}\vec{A} + \operatorname{rot}\vec{B},
$$
  
 
$$
\operatorname{rot}(u\vec{A}) = u \operatorname{rot}\vec{A} + \operatorname{grad}u \cdot \vec{A},
$$

где *u* – скалярное поле;

$$
rot (\vec{A} \times \vec{B}) = (\vec{B} \text{ grad}) \vec{A} - (\vec{A} \text{ grad}) \vec{B} + \vec{A} \text{ div } \vec{B} - \vec{B} \text{ div } \vec{A}.
$$

# 1.7. ОПЕРАТОРЫ ГАМИЛЬТОНА И ЛАПЛАСА

Рассмотренные выше дифференциальные операторы удобно представлять при помощи оператора Гамильтона. Использование этого оператора позволяет делать вычисления более компактными и наглядными

Оператор Гамильтона (его еще называют набла-оператором или  $\nabla$ -оператором) записывают в виде:

$$
\nabla = \frac{\partial}{\partial x}\vec{i} + \frac{\partial}{\partial y}\vec{j} + \frac{\partial}{\partial z}\vec{k}.
$$
 (2.7)

Оператор V одновременно является и дифференциальным, и векторным. Если этот оператор действует на какое-либо произведение, то сначала надо учитывать его дифференциальные свойства, и только после этого векторные.

Если рассмотреть оператор  $\nabla$  как какой-то символический вектор, то градиент скалярной функции  $u(x, y, z)$  можно записать в виде умножения  $\nabla$  на  $u(x, y, z)$ :

$$
\nabla u = \text{grad } u
$$

Скалярное произведение символического вектора  $\nabla$  на вектор  $\vec{A} = A_x \vec{i} + A_y \vec{j} + A_z \vec{k}$  приводит к следующему результату:

$$
\nabla \vec{A} = \left(\frac{\partial}{\partial x}\vec{i} + \frac{\partial}{\partial y}\vec{j} + \frac{\partial}{\partial z}\vec{k}\right) A_x \vec{i} + A_y \vec{j} + A_z \vec{k} = \frac{\partial A_x}{\partial x} + \frac{\partial A_y}{\partial y} + \frac{\partial A_z}{\partial z} = \text{div } \vec{A} \cdot (2.8)
$$

В соотношении (2.8) учтено, что  $\vec{i} \cdot \vec{i} = \vec{j} \cdot \vec{j} = \vec{k} \cdot \vec{k} = 1$ , а все остальные скалярные произведения ортогональных векторов  $\vec{i}$ ,  $\vec{j}$  и  $\vec{k}$  равны нулю.

Векторное произведение символического вектора  $\nabla$  на вектор  $\vec{A} = A_x \vec{i} + A_y \vec{j} + A_z \vec{k}$  можно записать следующим образом:

$$
\nabla \cdot \vec{A} = \left( \frac{\partial}{\partial x} \vec{i} + \frac{\partial}{\partial y} \vec{j} + \frac{\partial}{\partial z} \vec{k} \right) \cdot A_x \vec{i} + A_y \vec{j} + A_z \vec{k} =
$$
\n
$$
= \begin{vmatrix} \vec{i} & \vec{j} & \vec{k} \\ \frac{\partial}{\partial x} & \frac{\partial}{\partial y} & \frac{\partial}{\partial z} \\ A_x & A_y & A_z \end{vmatrix} = \vec{i} \begin{vmatrix} \frac{\partial}{\partial y} & \frac{\partial}{\partial z} \\ A_y & A_z \end{vmatrix} - \vec{j} \begin{vmatrix} \frac{\partial}{\partial x} & \frac{\partial}{\partial z} \\ A_x & A_z \end{vmatrix} + \vec{k} \begin{vmatrix} \frac{\partial}{\partial x} & \frac{\partial}{\partial y} \\ A_x & A_y \end{vmatrix} = (2.9)
$$
\n
$$
= \vec{i} \left( \frac{\partial A_z}{\partial y} - \frac{\partial A_y}{\partial z} \right) + \vec{j} \left( \frac{\partial A_x}{\partial z} - \frac{\partial A_z}{\partial x} \right) + \vec{k} \left( \frac{\partial A_y}{\partial x} - \frac{\partial A_x}{\partial y} \right) = \text{rot } \vec{A}
$$

В тех случаях, когда в ходе вычислений оператор  $\nabla$  появляется перед линейной комбинацией вида  $\sum_{i=1}^{n} C_i F_i$ , где  $C_i$  – постоянные величины, а  $F_i$  – скалярные или векторные функции, то:

$$
\nabla \left( \sum_{i=1}^{n} C_i F_i \right) = \sum_{i=1}^{n} C_i (\nabla F)_i . \tag{2.10}
$$

Если оператор V стоит перед произведением скалярных или векторных функций, например,  $F_1$ ,  $F_2$ ,  $F_3$ , то он применяется по очереди к каждой из них (при этом над функцией ставят метку в виде знака  $\downarrow$ ), а затем результаты складывают. Полученные произведения записывают по правилам векторной алгебры так, чтобы после оператора  $\nabla$  стояла только функция с меткой ↓. В окончательном результате эту метку опускают.

Рассмотрим некоторые примеры:

$$
\nabla \quad F_1 F_2 F_3 = \nabla \left( \stackrel{\downarrow}{F_1} F_2 F_3 \right) + \nabla \left( F_1 \stackrel{\downarrow}{F_2} F_3 \right) + \nabla \left( F_1 F_2 \stackrel{\downarrow}{F_3} \right). \tag{2.11}
$$

Вычислим дивергенцию от векторного произведения двух векторных полей:

div 
$$
\vec{A} \cdot \vec{B} = \nabla \vec{A} \cdot \vec{B} = \nabla \vec{A} \cdot \vec{B} + \nabla \left( \vec{A} \cdot \vec{B} \right) =
$$
  
=  $\vec{B} \cdot \nabla \cdot \vec{A} - \vec{A} \cdot \nabla \cdot \vec{B} = \vec{B} \cdot \text{rot } \vec{A} - \vec{A} \cdot \text{rot } \vec{B}.$  (2.12)

Ротор от векторного произведения дух векторных полей записывают в виде:

$$
\vec{A} \times \vec{B} = \nabla \times \vec{A} \times \vec{B} = \nabla \times \vec{A} \times \vec{B} + \nabla \times \vec{A} \times \vec{B} =
$$
\n
$$
= -\nabla \times \vec{B} \times \vec{A} + \nabla \times \vec{A} \times \vec{B} = -\vec{B} \quad \nabla \cdot \vec{A} + \vec{B} \cdot \nabla \quad \vec{A} + \vec{A} \quad \nabla \cdot \vec{B} - \vec{A} \cdot \nabla \quad \vec{B} = \vec{A} \text{ div } \vec{B} - \vec{B} \text{ div } \vec{A} + \vec{B} \cdot \nabla \quad \vec{A} - \vec{A} \cdot \nabla \quad \vec{B}.
$$
\n(2.13)

В соотношении (2.13) имеются выражения вида А⋅V В. Данный вектор  $\vec{A} \cdot \nabla \vec{B} = \vec{A}$  grad  $\vec{B}$  называют *градиентом векторного поля*  $\vec{B}$ *по вектору*  $\vec{A}$ . Этот вектор можно записать следующим образом:<br>
2  $\vec{A} \cdot \nabla \cdot \vec{B} = \text{rot } \vec{B} \cdot \vec{A} + \text{grad } \vec{A} \cdot \vec{B} + \vec{A} \text{ div } \vec{B} - \vec{B} \text{ div } \vec{A} - \vec{A} \cdot \text{rot } \vec{B} - \vec{B} \cdot \text{rot } \vec{A}.$ 

$$
2 \vec{A} \cdot \nabla \vec{B} = \text{rot } \vec{B} \cdot \vec{A} + \text{grad } \vec{A} \cdot \vec{B} + \vec{A} \text{ div } \vec{B} - \vec{B} \text{ div } \vec{A} - \vec{A} \cdot \text{rot } \vec{B} - \vec{B} \cdot \text{rot } \vec{A}.
$$

Градиент скалярного произведения двух полей имеет вид:  
\ngrad 
$$
\vec{A} \cdot \vec{B} = \vec{B} \cdot \nabla \vec{A} + \vec{B} \cdot \nabla \cdot \vec{A} + \vec{A} \cdot \nabla \vec{B} + \vec{A} \cdot \nabla \cdot \vec{B} =
$$
  
\n $= \vec{B} \text{ grad } \vec{A} + \vec{B} \cdot \text{rot } \vec{A} + \vec{A} \text{ grad } \vec{B} + \vec{A} \cdot \text{rot } \vec{B}.$  (2.14)

Парные комбинации операторов градиента, дивергенции и ротора называют операциями второго порядка:

$$
rot grad U = \nabla \cdot \nabla U = 0;
$$

div grad 
$$
U = \nabla \cdot \nabla U = \frac{\partial^2 U}{\partial x^2} + \frac{\partial^2 U}{\partial y^2} + \frac{\partial^2 U}{\partial z^2}
$$
;

div rot 
$$
A = \nabla \nabla \cdot A = 0
$$
;

div rot 
$$
\vec{A} = \nabla \nabla \cdot \vec{A} = 0
$$
;  
rot rot  $\vec{A} = \nabla \cdot \nabla \cdot \vec{A} = \nabla \nabla \cdot \vec{A} - \nabla \cdot \nabla \cdot \vec{A} = \text{grad div } \vec{A} - \Delta \vec{A}$ .

Здесь через  $\Delta$  обозначен оператор Лапласа:

$$
\Delta = \nabla \cdot \nabla = \nabla^2 = \frac{\partial^2}{\partial x^2} + \frac{\partial^2}{\partial y^2} + \frac{\partial^2}{\partial z^2}.
$$
 (2.15)

Уравнение вида:

$$
\frac{\partial^2 U}{\partial x^2} + \frac{\partial^2 U}{\partial y^2} + \frac{\partial^2 U}{\partial z^2} = 0,
$$
\n(2.16)

=  $\frac{\partial^2 U}{\partial x^2} + \frac{\partial^2 U}{\partial y^2} + \frac{\partial^2}{\partial z^2}$ <br>  $\nabla \nabla \cdot \vec{A} = 0;$ <br>  $\vec{A} = \vec{B}$ <br>  $\nabla \nabla \cdot \vec{A} = 0;$ <br>  $\vec{A} = \vec{B}$ <br>  $\nabla \cdot \nabla \vec{A} = \vec{B}$ <br>  $\vec{B}$ <br>  $\vec{C} = \frac{\partial^2}{\partial x^2} + \frac{\partial^2}{\partial y^2} + \frac{\partial^2}{\partial z^2}$ <br>  $\nabla \cdot \vec{B} = 0$ которое также можно записать в виде  $\Delta U = 0$ , очень широко применяется при решении многих научных и технических задач и называется *уравнением Лапласа*. Решение уравнения Лапласа называют *гармонической функцией*. Если правая часть уравнения (2.16) отлична от нуля, то такое уравнение называют уравнением Пуассона.

# 1.8. ВЕКТОРНЫЙ АНАЛИЗ

Лля работы с полевыми лифференциальными операторами нам понадобятся некоторые сведения из векторного анализа. Приведем их кратко в виде справочного материала.

Суммой нескольких векторов  $\vec{A}$ ,  $\vec{B}$ ,  $\vec{C}$ , ...,  $\vec{E}$  называют вектор, представляющий собой замыкающую ломаной линии, составленной из складываемых векторов. Если складываются два вектора  $\overline{A}$  и  $\overline{B}$ , то их суммой является вектор  $\vec{C} = \vec{A} + \vec{B}$ , представляющий собой большую диагональ параллелограмма, построенного на векторах  $\vec{A}$  и  $\vec{B}$ .

Разностью двух векторов  $\vec{A}$  и  $\vec{B}$  называют сумму векторов  $\vec{A}$  и  $-\vec{B}$ . Графически она представляет собой меньшую диагональ параллелограмма, построенного на векторах  $\vec{A}$  и  $\vec{B}$ .

Свойства разности векторов:

$$
\vec{A} - \vec{A} = 0 \text{ (HYJIB} - \text{BEKTOP)},
$$

$$
|\vec{A} - \vec{B}| \ge |\vec{A}| - |\vec{B}|.
$$

Произведением скаляра  $\alpha$  на вектор  $\vec{A}$  называют вектор, коллинеарный вектору  $\vec{A}$ . Длина этого вектора равна  $\alpha |\vec{A}|$ . Его направление совпадает с направлением вектора  $\vec{A}$ , если  $\alpha > 0$ , и противоположно еспи  $\alpha$  < 0

Свойства произведения  $\alpha \vec{A}$ :

 $\alpha \vec{A} = \vec{A}\alpha$ ;  $\alpha \beta \vec{A} = \beta \alpha \vec{A}$ ;  $\alpha + \beta \vec{A} = \alpha \vec{A} + \beta \vec{A}$ ;  $\alpha \vec{A} + \vec{B} = \alpha \vec{A} + \alpha \vec{B}$ ,

где  $\beta$  – некоторый скаляр.

Линейной комбинацией векторов  $\vec{A}$ ,  $\vec{B}$ , ...,  $\vec{D}$  со скалярными коэффициентами  $\alpha$ ,  $\beta$ , ...,  $\delta$  называют вектор

$$
\vec{K} = \alpha \vec{A} + \beta \vec{B} + \dots + \delta \vec{D}.
$$

Любой вектор  $\vec{A}$  можно единственным образом разложить на сумму трех векторов, параллельным трем заданным векторам  $\vec{a}$ ,  $\vec{b}$ ,  $\vec{c}$ , которые не являются компланарными между собой:

$$
\vec{A} = \alpha \vec{a} + \beta \vec{b} + \gamma \vec{c}.
$$

Слагаемые этого разложения называют компонентами, а скалярные множители - коэффициентами.

Скалярным произведением двух векторов  $\vec{A}$  и  $\vec{B}$  называют скалярную величину, определяемую соотношением:

$$
\vec{A} \cdot \vec{B} = A \cdot B \cdot \cos \varphi,
$$

где  $A = |\vec{A}|$ ,  $B = |\vec{B}|$ ,  $\varphi$  – угол между векторами  $\vec{A}$  и  $\vec{B}$ , приведенными к общему началу.

Векторным произведением двух векторов  $\vec{A}$  и  $\vec{B}$  называют вектор  $\vec{C} = \vec{A} \cdot \vec{B} = \begin{bmatrix} \vec{A}, \vec{B} \end{bmatrix}$  такой, что его длина равна  $A \cdot B \sin \varphi$ , а направление перпендикулярно как  $\vec{A}$ , так и  $\vec{B}$ , причем так, чтобы все три вектора  $\vec{A}$ ,  $\vec{B}$  и  $\vec{C}$  образовывали правую тройку. Тройка векторов  $\vec{A}, \vec{B}, \vec{C}$  называется правой, если после совмещения начал всех трех векторов, с конца вектора С кратчайший поворот от вектора  $\vec{A}$  к вектору  $\vec{B}$  происходит против часовой стрелки. В противном случае тройка векторов называется левой.

Свойства произведений векторов:

$$
\vec{A} \cdot \vec{B} = \vec{B} \cdot \vec{A}; \quad \vec{A} \cdot \vec{B} = -\vec{B} \cdot \vec{A}; \quad \alpha \quad \vec{A} \cdot \vec{B} = \alpha \quad \vec{B} \cdot \vec{A};
$$
  
\n
$$
\alpha \quad \vec{A} \cdot \vec{B} = \alpha \vec{A} \cdot \vec{B}; \quad \vec{A} \cdot \vec{B} \cdot \vec{C} \neq \vec{A} \quad \vec{B} \cdot \vec{C};
$$
  
\n
$$
\vec{A} \cdot \vec{B} \cdot \vec{C} \neq \vec{A} \cdot \vec{B} \cdot \vec{C}; \quad \vec{A} \cdot \vec{B} + \vec{C} = \vec{A} \cdot \vec{B} + \vec{A} \cdot \vec{C};
$$
  
\n
$$
\vec{A} \cdot \vec{B} + \vec{C} = \vec{A} \cdot \vec{B} + \vec{A} \cdot \vec{C}; \quad \vec{A} \cdot \vec{B} = 0, \text{ } e \text{ or } \vec{A} \perp \vec{B};
$$
  
\n
$$
\vec{A} \cdot \vec{B} = 0, \text{ } e \text{ or } \vec{A} || \vec{B}; \quad \vec{A} \cdot \vec{A} = A^2, \quad \vec{A} \times \vec{A} = 0.
$$

Двойное векторное произведение выполняют по формуле:

$$
\vec{A} \cdot \vec{B} \cdot \vec{C} = \vec{B} \cdot \vec{A} \cdot \vec{C} - \vec{C} \cdot \vec{A} \cdot \vec{B}
$$

Оно представляет собой новый вектор, компланарный векторам  $\vec{B}$  и  $\vec{c}$ 

Смешанное векторное произведение  $\vec{A} \cdot \vec{B} \cdot \vec{C}$  есть скаляр (число), равный объему параллелепипеда, построенного на этих векторах. Это число берут со знаком «+», если вектора  $\vec{A}$ ,  $\vec{B}$ , и  $\vec{C}$  образуют правую тройку. В противоположном случае (левая тройка) надо взять знак «-».

Иногда используется запись в форме  $\vec{A} \cdot \vec{B} \cdot \vec{C} = \vec{A} \vec{B} \vec{C}$ .

При перестановке двух множителей в смешанном произведении знак меняется на противоположный. Если производится круговая перестановка всех трех множителей, то знак результата при этом не меняется.

$$
\vec{A}\vec{B}\vec{C} = \vec{B}\vec{C}\vec{A} = \vec{C}\vec{A}\vec{B} = -\vec{A}\vec{C}\vec{B} = -\vec{B}\vec{A}\vec{C} = -\vec{C}\vec{B}\vec{A}.
$$

Иногда приходится вычислять более сложные произведения, напри-Mep:

$$
\vec{A} \cdot \vec{B} \cdot \vec{C} \cdot \vec{D} = \vec{A} \cdot \vec{C} \cdot \vec{B} \cdot \vec{D} - \vec{B} \cdot \vec{C} \cdot \vec{A} \cdot \vec{D}.
$$

Если векторы заданы в прямоугольных декартовых координатах:

$$
\vec{A} = A_x, A_y, A_z ,
$$
  

$$
\vec{B} = B_x, B_y, B_z ,
$$
  

$$
\vec{C} = C_x, C_y, C_z ,
$$

тогда:

$$
\vec{A} \cdot \vec{B} = A_x B_x + A_y B_y + A_z B_z,
$$
  

$$
\vec{A} \cdot \vec{B} = \begin{vmatrix} \vec{i} & \vec{j} & \vec{k} \\ A_x & A_y & A_z \\ B_x & B_y & B_z \end{vmatrix}, \qquad \vec{A}\vec{B}\vec{C} = \begin{vmatrix} A_x & A_y & A_z \\ B_x & B_y & B_z \\ C_x & C_y & C_z \end{vmatrix}.
$$

# 3. ПРАКТИЧЕСКИЙ РАЗДЕЛ

# 3.1. Примеры решения задач

1. Определить линии уровня плоского скалярного ПОЛЯ U x, y =  $5 - 3x^2 - y^2$ .

**Решение** 

Линии уровня определяются уравнением вида:

$$
5 - 3x^2 - y^2 = C,
$$

где  $C$  – произвольные постоянные. Данное уравнение можно записать в следующем виде:

$$
\frac{x^2}{\frac{1}{3}} + y^2 = 5 - C, \quad \frac{x^2}{\frac{1}{3} - 5 - C} + \frac{y^2}{5 - C} = 1.
$$

Таким образом, линии уровня - это эллипсы с полуосями  $a = \sqrt{\frac{5 - C}{2}}$ ,  $b = \sqrt{5 - C}$ . При этом множество точек *x*, *y*, определяющих эти линии, таково, что  $5 - C > 0$ .

2. Определить линии уровня плоского скалярного поля  $U x, y = x^2 - y^2$ .

Решение

Линии уровня определяются уравнением вида:

 $x^2 - y^2 = C$ .

где  $C$  – произвольные постоянные. Если  $C > 0$ , то линии уровня будут равносторонними гиперболами с лействительной осью  $Ox$ . Если  $C < 0$ . то линии уровня будут сопряженными с ними гиперболами с действительной осью Оу. При  $C = 0$  линиями уровня будут асимптоты всех указанных гипербол.

3. Найти производную поля  $U(x, y, z = x^2y^2 + xyz^2 - 2xyz)$  в точке  $M_0$  2,3,-1 по направлению некоторого вектора  $\vec{a}$ , который образует с осями координат острые углы  $\alpha$ ,  $\beta = \frac{\pi}{2}$ ,  $\gamma = \frac{\pi}{4}$ .

Решение.

Вычислим частные производные функции, описывающей поле в точке  $M_0$ :

$$
\left(\frac{\partial U}{\partial x}\right)_{M_0} = 2xy^2 + yz^2 - 2xy\Big|_{M_0} = 27,
$$
  

$$
\left(\frac{dU}{\partial y}\right)_{M_0} = 2x^2y + xz^2 - 2xz\Big|_{M_0} = 30,
$$
  

$$
\left(\frac{dU}{\partial z}\right)_{M_0} = 2xyz - 2xy\Big|_{M_0} = -24.
$$

Вычислим направляющие косинусы:

$$
\cos \gamma = \cos \frac{\pi}{4} = \frac{1}{\sqrt{2}}
$$
;  $\cos \beta = \cos \frac{\pi}{3} = \frac{1}{2}$ .

Чтобы найти cos α, учтем, что сумма квадратов косинусов направляющих углов прямой в пространстве равна 1:

$$
\cos^2 \alpha + \cos^2 \beta + \cos^2 \gamma = 1,
$$

откуда получаем, что  $\cos^2 \alpha = \frac{1}{2}$ . Теперь можно записать производную по направлению:

$$
\frac{\partial U}{\partial a} = \frac{\partial U}{\partial x} \cos \alpha + \frac{\partial U}{\partial y} \cos \beta + \frac{\partial U}{\partial z} \cos \gamma = 27 \cdot \frac{1}{2} + 30 \cdot \frac{1}{2} - 24 \cdot \frac{\sqrt{2}}{2} = \frac{57 - 24\sqrt{2}}{2}.
$$

4. Для функции  $U(x, y, z = x^2 + y^2 + z^2)$  определить производную в точке  $M_0$  3,3,3 в направлении вектора  $S = i + 2j + 3k$ .

*Решение.*

Bbiphiciuma направлянощие косинусы вектора 
$$
\vec{S}
$$
:  
\n
$$
\cos \alpha = \frac{1}{\sqrt{1^2 + 2^2 + 3^2}} = \frac{1}{\sqrt{14}}; \cos \beta = \frac{2}{\sqrt{1^2 + 2^2 + 3^2}} = \frac{2}{\sqrt{14}}; \cos \gamma = \frac{3}{\sqrt{1^2 + 2^2 + 3^2}} = \frac{3}{\sqrt{14}}.
$$

Вычислим частные производные функции  $U\left( x,y,z\right)$  в точке  $M_{0}$  :

$$
\left. \frac{\partial U}{\partial x} \right|_{M_0} = 2x \big|_{M_0} = 6, \quad \left. \frac{\partial U}{\partial y} \right|_{M_0} = 2y \big|_{M_0} = 6, \quad \left. \frac{\partial U}{\partial z} \right|_{M_0} = 2z \big|_{M_0} = 6.
$$

Тогда производная по направлению равна:

$$
\frac{\partial U}{\partial S} = 6 \cdot \frac{1}{\sqrt{14}} + 6 \cdot \frac{2}{\sqrt{14}} + 6 \cdot \frac{3}{\sqrt{14}} = \frac{36}{\sqrt{14}}.
$$

5. Вычислить модуль и направление вектора градиента скалярного 3. Вычислить модуль и направление вектора градиент<br>поля  $U(x, y, z = x^2 + y^3 + 2z^2 - 3xyz$  в точке  $M_0$  2, 1,-1.

*Решение.*

Вычислим частные производные:

$$
\frac{\partial U}{\partial x} = 2x - 3yz, \quad \frac{\partial U}{\partial y} = 3y^2 - 3xz, \quad \frac{\partial U}{\partial z} = 4z - 3xy.
$$

Находим их значения в точке  $M_0^{\vphantom{\dagger}}$ :

$$
\left.\frac{\partial U}{\partial x}\right|_{M_0} = 7, \quad \left.\frac{\partial U}{\partial y}\right|_{M_0} = 9 \quad \left.\frac{\partial U}{\partial z}\right|_{M_0} = -7.
$$

Теперь можно записать градиент в виде:

$$
grad U = 7\vec{i} + 9\vec{j} = 7\vec{k}.
$$

Модуль градиента равен:

$$
\text{grad } U \ M_0 \ \left| = \sqrt{7^2 + 9^2 + 7^2} = \sqrt{179}.
$$

6. Вычислить угол между градиентами функций  $\frac{3}{2}x^2 + 3y^2 - 2z^2$ 2  $U = \frac{3}{2}x^2 + 3y^2 - 2z^2$  *u*  $V = x^2yz$  в точке  $M_0$  $2, \frac{1}{2}, \frac{\sqrt{3}}{2}$  $3^{'}$  2  $M_0$  | 2,  $\frac{1}{2}$ ,  $\frac{\sqrt{3}}{2}$  |.

# *Решение.*

Вычислим частные производные для функции  $U(x, y, z)$ 

$$
\frac{\partial U}{\partial x} = 3x, \quad \frac{\partial U}{\partial y} = 6y, \quad \frac{\partial U}{\partial z} = -4z,
$$

тогда:

grad 
$$
U = 3x\vec{i} + 6y\vec{j} - 4z\vec{k}\Big|_{M_0} = 6\vec{i} + 2\vec{j} - 2\sqrt{3}\vec{k}.
$$

Вычислим частные производные для функции  $V(x, y, z)$ :

$$
\frac{\partial V}{\partial x} = 2xyz, \quad \frac{\partial V}{\partial y} = x^2 z, \quad \frac{\partial V}{\partial z} = x^2 y,
$$

тогда:

grad 
$$
V = 2xyz\vec{i} + x^2z\vec{j} + x^2y\vec{k} = \frac{2\sqrt{3}}{3}\vec{i} + 2\sqrt{3}\vec{j} + \frac{4}{3}\vec{k}
$$
.

Теперь можно вычислить угол между двумя векторами grad  $U$  и  $grad V:$ 

$$
\cos \varphi = \frac{\text{grad } U \cdot \text{grad } V}{\text{grad } U \cdot |\text{grad } V|} = \frac{6\vec{i} + 2\vec{j} - 2\sqrt{3}\vec{k} \left(\frac{2\sqrt{3}}{3}\vec{i} + 2\sqrt{3}\vec{j} + \frac{4}{3}\vec{k}\right)}{\sqrt{36 + 4 + 12} \cdot \sqrt{\frac{4}{3} + 12 + \frac{16}{9}}} = \frac{4\sqrt{3} + 4\sqrt{3} - \frac{8\sqrt{3}}{3}}{\sqrt{52} \cdot \sqrt{\frac{136}{3}}} = \frac{\left(8\sqrt{3} - \frac{8\sqrt{3}}{3}\right) \cdot 3}{3\sqrt{52} \cdot \sqrt{136}} \approx 0.11.
$$

Следовательно,  $\varphi = \arccos 0.11 = 83.7^\circ$ .

7. Изотермы температуры  $t^{\circ}C$  имеют вид  $x^2 + y^2 = \text{const.}$ Для изотермы, проходящей через точку  $M_1$  3, 4  $t = 300^{\circ}C$ , а для изотермы, проходящей через точку  $M_2$ , 5, 1  $t = 350^{\circ}C$ . Найти приближенное значение  $\left|\text{grad } t\right|$ , считая, что линейные расстояния даны в миллиметрах.

Решение.

Вилно, что изотермы представляют собой окружности с центром в начале координат. Радиус изотермы, проходящей через точку  $M_1$ , равен:

$$
R_1 = \sqrt{3 - 0^2 + 4 - 0^2} = \sqrt{25} = 5.
$$

Радиус изотермы, проходящей через точку  $M_2$ , равен:

$$
R_2 = \sqrt{5 - 0^2 + 1 - 0^2} = \sqrt{26}.
$$

Следовательно, приближенно:

$$
|\text{grad } t| = \frac{\Delta t}{\Delta R} = \frac{50}{\sqrt{26} - 5} \approx 505 \frac{{}^{\circ}C}{}{\text{mm}}.
$$

8. Вычислить дивергенцию векторного поля  
\n
$$
\vec{A}
$$
 x, y, z =  $2x^2y - 3xz^2 + 6x^2yz \vec{i} + 2xy^4 + x^2yz + z^2 \vec{j} + 2xyz^2 + 7xz - 8yz \vec{k} = P\vec{i} + Q\vec{j} + R\vec{k}$   
\n1.2.3

 $M = 1, 2, 3$ .

*Решение.*

Вычислим частные производные:  
\n
$$
\frac{\partial P}{\partial x} = 4xy - 3z^2 + 12xyz, \quad \frac{\partial Q}{\partial y} = 8xy^3 + x^2z, \quad \frac{\partial R}{\partial z} = 10xyz + 7x - 8y.
$$

Тогда:

$$
\left.\frac{\partial P}{\partial x}\right|_{M} = 53; \quad \left.\frac{\partial Q}{\partial y}\right|_{M} = 67; \quad \left.\frac{\partial R}{\partial z}\right|_{M} = 51,
$$

откуда получаем:

$$
\text{div } \vec{A} \big|_{M} = 53 + 67 + 51 = 171.
$$

9. Вычислить дивергенцию поля grad  $\varphi$ ,  $\varphi = \ln x^2 + y^2 + z^2$ .

*Решение.*

Определим вектор grad  $\varphi = \frac{\partial \varphi}{\partial x} \vec{i} + \frac{\partial \varphi}{\partial y} \vec{j} + \frac{\partial \varphi}{\partial x} \vec{k}$ .  $\frac{1}{x}$  *i* +  $\frac{1}{\partial y}$  *j* +  $\frac{1}{\partial z}$ Найдем частные производные:

\n The equation is given by:\n 
$$
\frac{\partial \varphi}{\partial x} = \frac{2x}{x^2 + y^2 + z^2}; \quad\n \frac{\partial \varphi}{\partial y} = \frac{2y}{x^2 + y^2 + z^2} \quad\n \frac{\partial \varphi}{\partial z} = \frac{2z}{x^2 + y^2 + z^2}.
$$
\n

В результате получаем:

ysqrtarate nonyuaem:  
\ngrad 
$$
\varphi = \frac{2x\vec{i}}{\sqrt{x^2 + y^2 + z^2}} + \frac{2y\vec{j}}{\sqrt{x^2 + y^2 + z^2}} + \frac{2z\vec{k}}{\sqrt{x^2 + y^2 + z^2}}.
$$

Теперь:

div grad 
$$
\varphi = \frac{\partial}{\partial x} \left( \frac{\partial \varphi}{\partial x} \right) + \frac{\partial}{\partial y} \left( \frac{\partial \varphi}{\partial y} \right) + \frac{\partial}{\partial z} \left( \frac{\partial \varphi}{\partial z} \right).
$$

Вычислим частные производные:

$$
\frac{\partial}{\partial x} \left( \frac{\partial \varphi}{\partial x} \right) = \frac{\partial}{\partial x} \left( \frac{2x}{x^2 + y^2 + z^2} \right) = \frac{-2x^2 + 2y^2 + 2z^2}{x^2 + y^2 + z^2};
$$
\n
$$
\frac{\partial}{\partial y} \left( \frac{\partial \varphi}{\partial y} \right) = \frac{\partial}{\partial y} \left( \frac{2y}{x^2 + y^2 + z^2} \right) = \frac{2x^2 - 2y^2 + 2z^2}{x^2 + y^2 + z^2};
$$
\n
$$
\frac{\partial}{\partial z} \left( \frac{\partial \varphi}{\partial z} \right) = \frac{\partial}{\partial z} \left( \frac{2z}{x^2 + y^2 + z^2} \right) = \frac{2x^2 + 2y^2 - 2z^2}{x^2 + y^2 + z^2}.
$$

Складывая полученные выражения для производных, получим:

$$
\text{div } \text{grad } \varphi = \frac{2}{x^2 + y^2 + z^2}.
$$

10. Вычислить ротор векторного поля  $\vec{A} = xy\vec{i} + y^3 z\vec{j} + x^2 z^2 \vec{k}$ .

*Решение.*

Для вычисления ротора вектора *A* используем соотношение вида:

$$
\text{rot } \vec{A} = \begin{vmatrix} \vec{i} & \vec{j} & \vec{k} \\ \frac{\partial}{\partial x} & \frac{\partial}{\partial y} & \frac{\partial}{\partial z} \\ xy & y^3 z & x^2 z^2 \end{vmatrix}.
$$

Pachuchbaя определитель, получаем:  
\nrot 
$$
\vec{A} = \left( \frac{\partial x^2 z^2}{\partial y} - \frac{\partial y^3 z}{\partial z} \right) \vec{i} + \left( \frac{\partial xy}{\partial z} - \frac{\partial x^2 z^2}{\partial x} \right) \vec{j} + \left( \frac{\partial y^3 z}{\partial x} - \frac{\partial xy}{\partial y} \right) \vec{k}
$$
  
\n $= -y^3 \vec{i} - 2x^2 y^2 \vec{j} - x \vec{k}.$ 

11. Вычислить ротор вектора линейной скорости тела *V* , вращающегося по круговой орбите радиуса *r* с постоянной угловой скоростью  $\vec{\omega}$ .

*Решение.* Радиус *ї* можно представить в виде:

$$
\vec{r} = x\vec{i} + y\vec{j} + z\vec{k}.
$$

Аналогично, вектор угловой скорости запишем в виде:

$$
\vec{\omega} = \omega_x \vec{i} + \omega_y \vec{j} + \omega_z \vec{k}.
$$

Связь V,  $\vec{\omega}$  и  $\vec{r}$  определяется соотношением:

$$
\vec{V}=\vec{\omega}\cdot\vec{r},
$$

откуда получаем:

$$
\vec{V} = \begin{vmatrix} \vec{i} & \vec{j} & \vec{k} \\ \omega_x & \omega_y & \omega_z \\ x & y & z \end{vmatrix} = z\omega_y - y\omega_z \quad \vec{i} + x\omega z - z\omega_x \quad \vec{j} + y\omega_x - x\omega y \quad \vec{k} = V_x \vec{i} + V_y \vec{j} + V_z \vec{k},
$$

 $\text{rate } V_x = z\omega_y - y\omega_z, \quad V_y = x\omega_z - z\omega_x, \quad V_z = y\omega_x - x\omega_y.$ Теперь можно вычислить rot  $\vec{V}$ :

$$
\text{rot } \vec{V} = \begin{vmatrix} \vec{i} & \vec{j} & \vec{k} \\ \frac{\partial}{\partial x} & \frac{\partial}{\partial y} & \frac{\partial}{\partial z} \\ z\omega_y - y\omega_z & x\omega_z - z\omega_x & y\omega_x - x\omega_y \end{vmatrix} = \left(\frac{\partial y\omega_x - x\omega_y}{\partial y} - \frac{\partial x\omega_z - z\omega_x}{\partial z}\right)\vec{i} + \left(\frac{\partial z\omega_y - y\omega_z}{\partial z} - \frac{\partial y\omega_x - x\omega_y}{\partial x}\right)\vec{j} + \left(\frac{\partial x\omega_z - z\omega_x}{\partial x} - \frac{\partial z\omega_y - y\omega_z}{\partial y}\right)\vec{k} =
$$

$$
=2\omega_x\vec{i}+2\omega_y\vec{j}+2\omega_z\vec{k}=2\vec{\omega}.
$$

12. Определить, является ли векторное поле  $\vec{A} = 4xy + 12x^2z \vec{i} + 2x^2 - 3z^3 \vec{j} + 4x^3 - 9yz^2 \vec{k}$  потенциальным и, если является, вычислить его потенциал.

# Решение

Для того, чтобы векторное поле  $\vec{A}$  было потенциальным, необходимо и достаточно, чтобы выполнялось условие rot  $\vec{A} = 0$ . Вычислим ротор поля $\vec{A}$ :

$$
\text{rot } \vec{A} = \begin{vmatrix} \vec{i} & \vec{j} & \vec{k} \\ \frac{\partial}{\partial x} & \frac{\partial}{\partial y} & \frac{\partial}{\partial z} \\ 4xy + 12x^2z & 2x^2 - 3z^3 & 4x^3 - 9yz^2 \end{vmatrix} = \\ = \left( \frac{\partial}{\partial x} 4x^3 - 9yz^2 - \frac{\partial}{\partial z} 2x^2 - 3z^3 \right) \vec{i} + \left( \frac{\partial}{\partial z} 4xy + 12x^2z - \frac{\partial}{\partial x} 4x^3 - 9yz^2 \right) \vec{j} + \\ + \left( \frac{\partial}{\partial x} 2x^2 - 3z^3 - \frac{\partial}{\partial y} 4xy + 12x^2z - 3z^3 \right) \vec{k} = -9z^2 + 9z^2 \vec{i} + 12x^2 - 12x^2 \vec{j} + 4x - 4x \vec{k} = 0
$$

Следовательно, векторное поле  $\vec{A}$  является потенциальным.

Потенциал ф этого поля связан с компонентами вектора А следующими соотношениями:

$$
\varphi'_x = A_x, \quad \varphi'_y = A_y, \quad \varphi'_z = A_z.
$$

Тогда:

$$
\varphi = \int 4xy + 12x^2 z \, dx + f_1 \, y, z = 2x^2 y + 4x^3 z + f_1 \, y, z ,
$$
  
\n
$$
\varphi = \int 2x^2 - 3z^3 \, dy + f_2 \, x, z = 2x^2 y - 3yz^3 + f_2 \, x, z ,
$$
  
\n
$$
\varphi = \int 4x^3 - 9yz^2 \, dz + f_3 \, x, y = 4x^3 z - 3yz^3 + f_3 \, x, y .
$$

Таким образом, потенциал ф равен:

$$
\varphi = 2x^2y - 3yz^3 + 4x^3z + C.
$$

13. Показать, что для любого скалярного поля ф выполняется ра-BeHCTBO rot grad  $\varphi = 0$ .

Решение.

Известно, что grad 
$$
\varphi = \frac{\partial \varphi}{\partial x} \vec{i} + \frac{\partial \varphi}{\partial y} \vec{j} + \frac{\partial \varphi}{\partial z} \vec{k}
$$
, тогда:

$$
\text{rot grad } \varphi = \begin{vmatrix} \vec{i} & \vec{j} & \vec{k} \\ \frac{\partial}{\partial x} & \frac{\partial}{\partial y} & \frac{\partial}{\partial z} \\ \frac{\partial \varphi}{\partial x} & \frac{\partial \varphi}{\partial y} & \frac{\partial \varphi}{\partial z} \end{vmatrix} = \begin{vmatrix} \vec{i} & \vec{j} & \vec{k} \\ \frac{\partial}{\partial x} & \frac{\partial}{\partial y} & \frac{\partial}{\partial z} \\ \frac{\partial \varphi}{\partial x} & \frac{\partial \varphi}{\partial y} & \frac{\partial}{\partial z} \end{vmatrix} = \left( \frac{\partial}{\partial y} \left( \frac{\partial \varphi}{\partial z} \right) - \frac{\partial}{\partial z} \left( \frac{\partial \varphi}{\partial x} \right) \right) \vec{i} + \left( \frac{\partial}{\partial z} \left( \frac{\partial \varphi}{\partial x} \right) - \frac{\partial}{\partial x} \left( \frac{\partial \varphi}{\partial y} \right) \right) \vec{j} + \left( \frac{\partial}{\partial x} \left( \frac{\partial \varphi}{\partial y} \right) - \frac{\partial}{\partial y} \left( \frac{\partial \varphi}{\partial x} \right) \right) \vec{k} = 0.
$$

14. Записать уравнение движения несжимаемой жидкости.

Решение

Будем рассматривать установившееся движение несжимаемой жидкости. Считаем, что это движение является безвихревым. Следовательно, его можно считать потенциальным, т. е. для скорости  $\vec{V}$   $x, y, z$ движения жидкости выполняется соотношение:

$$
\vec{V} = -\text{grad }\varphi.
$$

Так как жидкость несжимаема, то ее плотность р постоянна. Используем уравнение неразрывности:

$$
\frac{\partial \rho}{\partial t} + \text{div } \rho \vec{V} = 0,
$$

которое в данной задаче принимает вид div  $\vec{V} = 0$ .

Подставим в последнее уравнение выражение для скорости через потенниал:

$$
\text{div } V = \text{div } - \text{grad } \varphi = \Delta \varphi.
$$

Следовательно, потенциал скорости установившегося движения несжимаемой жидкости удовлетворяет уравнению Лапласа:

$$
\Delta \phi = 0
$$

# **3. КОНТРОЛЬ ЗНАНИЙ**

# **3.1. КОНТРОЛЬНЫЕ ВОПРОСЫ**

1. Назовите основные дифференциальные операторы теории поля.

- 2. Какое поле называют скалярным?
- 3. Какое скалярное поле называют плоским; стационарным?
- 4. Приведите примеры скалярных полей.
- 5. Каким образом изображают скалярные поля наглядно?
- 6. Что называют поверхностью уровня?
- 7. Что такое линии уровня?
- 8. Какое скалярное поле называют сферическим (центральным)?
- 9. Как выглядят поверхности уровня сферического (центрального) скалярного поля?
	- 10. Какое скалярное поле называют плоскопараллельным?

11. Как выглядят поверхности уровня плоскопараллельного скалярного поля?

- 12. Какое скалярное поле называют осесимметрическим?
- 13. Как выглядят поверхности уровня осесимметрического скалярного поля?
	- 14. Какое поле называют векторным?
	- 15. Приведите примеры векторных полей.
	- 16. Какое векторное поле называют одномерным?
	- 17. Какое векторное поле называют плоскопараллельным?
	- 18. Какое векторное поле называют осесимметрическим?
	- 19. Какое векторное поле называют цилиндрическим?
	- 20. Что такое линии тока?
	- 21. Что называют векторной трубкой?
	- 22. Как определяют производную по направлению?
	- 23. Что называют градиентом функции?
	- 24. Какую точку скалярного поля называю особой (неособой)?
	- 25. Назовите свойства оператора градиента.
	- 26. Запишите правила вычисления градиента.
	- 27. Что называют дивергенцией векторного поля?
	- 28. Как определить, имеется источник или сток векторного поля?
	- 29. Записать правила вычисления дивергенции.
	- 30. Что называют ротором векторного поля?

31. Запишите, как определяется ротор через определитель третьего порядка.

32. Запишите правила вычисления ротора.

33. Какое векторное поле называют безвихревым?

34. Как определяют оператор Гамильтона (оператор  $\nabla$ )?

35. Запишите градиент, дивергенцию и ротор, используя оператор  $\nabla$ .

36. Опишите порядок действия оператора  $\nabla$  на произведение функций. Приведите примеры.

37. Как определяют градиент векторного поля по некоторому вектору?

38. Запишите правила операций второго порядка.

39. Как определяют оператор Лапласа?

# 3.2. ЗАДАЧИ ДЛЯ САМОСТОЯТЕЛЬНОГО РЕШЕНИЯ

1. Определить линии уровня плоского скалярного поля  
\n
$$
U x, y = \frac{x}{\sqrt{x^2 + y^2}}
$$
, проходящих через точку *M* 1, 1.

*Omeem:*  $x^2 - y^2 = 0$  – пара пересекающихся прямых.

2. Определить линию уровня плоского скалярного поля  $U \, x, y = xy$ .

*Omega* 
$$
y = \frac{C}{x}
$$
 – runep $\delta$ o*n*a.

Определить векторные линии векторного поля  $\vec{A} = x\vec{i} + z\vec{j} - y\vec{k}$ .  $3.$ Найти линию, проходящую через точку М 0, 0, 1.

Omeem:

 $x = at + C_1$ ,  $y = C_2 \sin t$ ,  $z = C_2 \cos t$ .

Для точки *M* 0, 0, 1  $C_1 = 0$ ,  $C_2 = 1$  (винтовая линия).

4. Определить векторные линии векторного поля grad  $U$ ,  $\text{I} \text{I} \text{D} \text{M} U = x + y^2 + z^3.$ 

*Omega* 
$$
\sqrt{y} = C_1 \sqrt[3]{z}, \quad x = C_2 \sqrt{y}.
$$

5. Определить векторные линии векторного поля  $\vec{A}$  x, y =  $3x\vec{i} + 9z\vec{k}$ .

*Omeem:*  $x = C_1 z^3$ ;  $y = C_2$ .

6. Вычислить производную скалярного поля  $U = \frac{x^2 y^2}{2}$ *z* в точке  $M_1$  1, 1, 1 по направлениям к точке  $M_2$  3, 2, 3.

$$
Omega: \frac{2}{3}
$$

.

7. Вычислить производную плоского скалярного поля  $U(x, y = 3x<sup>4</sup> - xy + y<sup>3</sup>$  в точке *M* 1, 2 в направлении, составляющем с осью *х* угол 45°.

*Omega* 
$$
\frac{21}{\sqrt{2}}
$$
.

8. Вычислить производную плоского скалярного поля  $U(x, y = 5x^2 - 3x - y^2 - xy)$  в точке  $M_1$  2, 1 в направлении, идущем от этой точки к точке  $M_{2}$  5, 5  $\,$ .

$$
Omega: \frac{24}{5}.
$$

9. Вычислить производную скалярного поля  $U = x^3 + y^2 + z^4$ в точке *М* 1, 2, 1 в направлении вектора  $A = i - j - k$ .

$$
Omega: \frac{5}{\sqrt{3}}.
$$

10. Вычислить градиент скалярного поля  $U = \sqrt{x^2 + y^2 + z^2}$ в точке  $M$  1,  $-1$ ,  $-1$ .

*Omega em:* grad 
$$
U = \frac{1}{3} \vec{i} - \vec{j} - \vec{k}
$$
.

11. Вычислить угол между градиентами скалярного поля *U*  $x, y, z = x^2yz + xy^2z + xyz^2$  **B TOYKAX**  $M_1$  **1**, **0**, **1 u**  $M_2$  **1**, **1**, **0 .** 

$$
Omega: \frac{\pi}{2}.
$$

12. Определить скорость и направление наиболее быстрого роста 12. Определить скорость и направление наиболее оыстро<br>функции  $U(x, y, z = x \sin z + y \cos x + z \cos x$  в начале координат.

*Ответ:* Наиболее быстрый рост происходит со скоростью  $\left| \mathit{grad} \ U \right| = \sqrt{2}$  в направлении, составляющем угол 4 с осями *y* и *z* .

13. Вычислить дивергенцию векторного поля 13. Вычислить дивергенцию векторного г<br> *A x*, *y*.  $z = xz^2 + y \vec{i} + y^2x + z \vec{j} + zx^2 + zy \vec{k}$  в точке *M* -1, 2, -3.

*Ответ:* 16.

14. Вычислить grad  $r^2$  где  $r = \sqrt{x^2 + y^2 + z^2}$ .

*Ответ:* 2*r* .

15. Вычислить grad  $\frac{1}{x}$ *r* , где  $r = \sqrt{x^2 + y^2 + z^2}$ . *Oтвет:*  $-\frac{\vec{r}}{r^3}$ . *r*

16. Вычислить div  $\vec{r}$ , где  $\vec{r} = x\vec{i} + y\vec{j} + z\vec{k}$ .

*Ответ:* 3.

17. Вычислить дивергенцию векторного поля  $\vec{A}$  x, y, z = grad  $x^2 + y^2 + z^2$ .

*Ответ:* 6.

18. Плоское векторное поле *A* формируется силой, обратно пропорциональной квадрату расстояния от точки ее приложения до начала координат и направленной к началу координат (электрическое поле положительного точечного электрического заряда). Вычислить дивергенцию этого поля.

*Ответ:* 3 *k r* , где *k* – коэффициент пропорциональности; *r* – расстояние от точки приложения силы до начала координат.

19. Вычислить дивергенцию трехмерного векторного поля  $\vec{A}$  x, y, z = f  $|\vec{r}| \frac{\vec{r}}{|\vec{r}|},$ *r* где  $\vec{r} = x\vec{i} + y\vec{j} + z\vec{k}$ ;  $f ||\vec{r}|$  – произвольная скалярная функция.

*Omega* 
$$
\frac{2f |\vec{r}|}{r} + f' |\vec{r}|
$$
.

20. Вычислить ротор векторного поля  $\vec{A}$  x, y, z =  $x y \vec{i} + y z \vec{j} + z x \vec{k}$ .

*Omega* 
$$
-y\vec{i} - z\vec{j} - x\vec{k}
$$
.

21. Вычислить ротор векторного поля 21. Вычислить porop векторного<br>  $\vec{A} = xyz\vec{i} + x + y + z \vec{j} + x^2 + y^2 + z^2 \vec{k}$  в точке *M* 1, -1, 2.

*Oтвет:*  $-3i - 3j - k$ .

22. Векторное поле *A* формируется силой, обратно пропорциональной расстоянию от точки ее приложения до оси *z* , перпендикулярной к этой оси и направленной к ней. Вычислить ротор этого поля.

*Oтвет:* rot  $A = 0$ .

23. Непосредственным вычислением доказать, что функция  $U \, x, y, z = \frac{1}{2},$ *r* где  $r = \sqrt{x^2 + y^2 + z^2}$ , является гармонической, т. е. удовлетворяет уравнению Лапласа.

24. Показать, что div  $\vec{A} \cdot \vec{B} = \vec{B} \text{ rot } \vec{A} - \vec{A} \text{ rot } \vec{B}$ .

25. Показать, что для произвольной скалярной функции  $U$  *x*, *y*, *z* выполняется соотношение: rot  $U$  grad  $U = 0$ .

26. Вычислить div  $B \, \vec{r} \cdot A$ , где  $A, B$  произвольные трехмерные векторы; *r* – радиус-вектор.

*Ответ: А.В.* 

27. Для произвольного векторного поля *A x*, y, z вычислить rot rot *A*.

*Oтвет:* grad div  $\vec{A} - \Delta \vec{A}$ .

28. Вычислить векторное произведение *A* grad  $\varphi$ , где *A* – произвольный трехмерный вектор;  $\varphi$  - произвольная скалярная функция трех переменных.

*Ответ:* rot . *A*

29. Показать, что grad div $\vec{A}$  - rot rot  $\vec{A} = \Delta \vec{A}$ , где  $\vec{A} = \vec{A}$  *x*, *y*, *z* произвольный вектор.

# **4. ВСПОМОГАТЕЛЬНЫЙ РАЗДЕЛ**

**4.1. УЧЕБНАЯ ПРОГРАММА**

# **Белорусский национальный технический университет**

# **МАТЕМАТИКА**

# **Учебная программа учреждения высшего образования**

# **по учебной дисциплине для специальностей**

1-36 01 02 «Материаловедение в машиностроении»;

1-36 01 05 «Машины и технология обработки материалов давлением»;

1-36 01 06 «Оборудование и технология сварочного производства»;

1-36 02 01 «Машины и технология литейного производства»;

1-42 01 01 «Металлургическое производство и материалообработка (по направлениям)

#### **ПОЯСНИТЕЛЬНАЯ ЗАПИСКА**

Учебная программа по учебной дисциплине «Математика» разработана для технических специальностей механико-технологического факультета:

1-36 01 02 «Материаловедение в машиностроении».

1-36 01 05 «Машины и технология обработки материалов давлением»,

1-36 01 06 «Оборудование и технология сварочного производства»,

1-36 02 01 «Машины и технологии литейного производства».

1-42 02 01 «Металлургическое производство и материалообработка (по направлениям)»

Целью изучения учебной дисциплины «Математика» является обучение основным математическим методам, необходимым для анализа и моделирования устройств, процессов и явлений при поиске оптимальных решений для осуществления научно-технического прогресса и выбора наилучших способов реализации этих решений, методам обработки и анализа результатов численности и натуральных экспериментов; углубление знаний студентов в области математики; выработка навыков рационального и эффективного построения математических моделей, а также формирование личности студента, развитие его интеллекта и способности к логическому и алгоритмическому мышлению.

Основными задачами преподавания учебной дисциплины являются:

ясное понимание студентами различных математических понятий и  $\equiv$ методов, демонстрирующих действие законов природы, сущности научного подхода к предмету «Математика»;

научить студентов приемам исследования  $\mathbf{u}$ решения математических задач; выработать у студентов умение анализировать полученные результаты, привить им навыки самостоятельного изучения литературы по математике и ее приложениям;

Знания и умения, полученные студентами при изучении дисциплины «Математика», необходимы для последующего освоения специальных дисциплин.

В результате изучения учебной дисциплины «Математика» студент должен:

#### знать:

методы математического анализа, аналитической геометрии, линейной алгебры, решения дифференциальных уравнений;

основные математические методы решения инженерных задач; ÷.

уметь:

решать математические формализованные задачи линейной алгебры и аналитической геометрии;

дифференцировать и интегрировать функции, вычислять интегралы по фигуре, решать дифференциальные уравнения;

ставить и решать вероятностные задачи и проводить статистическую обработку данных;

строить математические модели физических и химических процессов.

владеть:

основными приемами обработки экспериментальных данных; ÷

основными понятиями и методами теории вероятности и ۷ математической статистики:

методами аналитического и численного решения алгебраических и обыкновенных дифференциальных уравнений.

Освоение данной учебной дисциплины обеспечивает формирование следующих компетенций:

УК-5. Быть способным применять базовые научно-теоретические знания для решения теоретических и практических задач в области металлургии, металловедения и литейного производства.

БПК-1. Владеть основными понятиями и методами линейной алгебры, аналитической геометрии, математического анализа, дифференциального и интегрального исчисления, анализа функций одной и нескольких переменных; применять полученные знания для решения задач теоретической и практической направленности.

Согласно учебным планам на изучение учебной дисциплины отведено:

- для очной формы получения высшего образования всего максимально 480 ч., из них аудиторных - 236 часов;

- для заочной формы получения высшего образования всего максимально 480 ч., из них аудиторных - 40 часов.

Распределение аудиторных часов по курсам, семестрам и видам занятий приведено ниже.

Таблица 1.

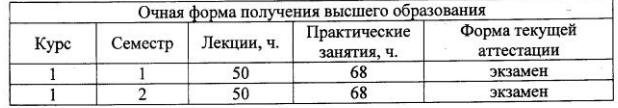

Таблица 2.

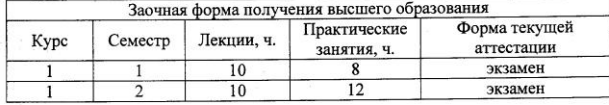

#### СОДЕРЖАНИЕ УЧЕБНОГО МАТЕРИАЛА

#### Раздел І. Линейная алгебра и аналитическая геометрия

#### Тема 1.1. Матричное исчисление и векторная алгебра

Матрицы и линейные операции над ними. Произведение матриц. Транспонирование матрицы. Определители 2 и 3 порядков, их свойства. Определитель n-го порядка. Обратная матрица и ее построение. Теорема существования и единственности обратной матрицы.

Ранг матрицы. Системы линейных уравнений. Теорема Кронекера-Капелли. Матричный метод решения невырожденных систем. Формулы Крамера. Однородные системы линейных уравнений. Фундаментальная система решения.

Декартова система координат. Векторы в пространстве и линейные операции над ними. Проекция вектора на ось, направляющие косинусы, длина вектора. Скалярное, векторное и смешанное произведения векторов, условия коллинеарности и компланарности.

#### Тема 1.2. Аналитическая геометрия

Кривая на плоскости и способы ее задания. Различные виды уравнения прямой на плоскости. Угол между прямыми. Расстояние от точки до прямой. Окружность, эллипс, гипербола, парабола, их геометрические свойства и уравнения. Общее уравнение кривых второго порядка в декартовой системе координат. Уравнения кривых второго порядка в полярных координатах.

Плоскость в пространстве и различные способы ее задания. Угол между плоскостями. Расстояние от точки до плоскости. Условия параллельности и перпендикулярности плоскостей.

Прямая в пространстве и способы ее задания. Угол между прямыми. Взаимное расположение двух прямых в пространстве. Угол между прямой и плоскостью. Условия параллельности и перпендикулярности плоскостей.

Эллипсоид, гиперболоид, параболоид, конус, цилиндр. Метод сечений в исследовании уравнений поверхностей. Общее уравнение поверхности второго порядка. Поверхности вращения. Цилиндрические и конические поверхности.

#### Разлел II. Введение в математический анализ

#### Тема 2.1. Элементы классической теории множеств

Множества и действия над ними. Элементы математической логики. Логические символы. Необходимые и достаточные условия. Прямая и обратная теоремы. Метод математической индукции. Бином Ньютона.

Поле действительных чисел. Модуль действительного числа. Ограниченные и неограниченные числовые множества. Наибольший и наименьший элементы числового множества. Верхняя и нижняя границы числового множества.

Комплексные числа и операции над ними.

## Тема 2.2. Числовые последовательности

Определение числовой последовательности и ее предела. Свойства сходящихся последовательностей. Монотонные последовательности, критерий их сходимости. Число е как предел последовательности. Натуральные логарифмы.

# Тема 2.3. Предел и непрерывность функции одной переменной.

Предел функции в точке и на бесконечности. Свойства функций, имеющих предел. Бесконечно малые и бесконечно большие функции. Сравнение бесконечно малых функций. Эквивалентные функции и их применение к вычислению пределов.

Непрерывность функции в точке и на отрезке. Свойства функций, непрерывных в точке. Точки разрыва функции и их классификация. Непрерывность элементарных функций. Замечательные пределы.

Функции, непрерывные на отрезке и их свойства. Теорема Коши о промежуточном значении. Обратная функция и ее непрерывность.

# Раздел III. Дифференциальное исчисление функции одной переменной

## Тема 3.1. Производная функции и ее смысл

Производная функции, ее геометрический и физический смысл. Односторонние производные. Условия существования производной. Уравнения касательной и нормали к кривой. Теорема о непрерывности функций, имеющих производную.

# Тема 3.2. Основные правила дифференциального исчисления

Правила дифференцирования, производная сложной и обратной функции. Производные элементарных функций. Дифференцирование функций, заданных параметрически и неявно. Логарифмическое дифференцирование.

Дифференциал функции и его геометрический смысл. Применение дифференциала в приближенных вычислениях. Инвариантность формы первого дифференциала.

## Тема 3.3. Производные высших порядков.

Производные и дифференциалы высших порядков. Формула Лейбница. Теоремы Ролля, Лагранжа и Коши. Виды неопределенностей и способы их раскрытия. Правило Лопиталя. Формула Тейлора и различные формы ее остаточного члена. Основные разложения элементарных функций по формуле Тейлора и их приложения.

Тема 3.4. Применение дифференциального исчисления к исследованию функций

Монотонность и экстремумы функции. Теорема Ферма. Необходимые и достаточные условия экстремума. Выпуклость и точки перегиба. Асимптоты графика функций. Общая схема исследования функций и построение ее графика.

# Раздел IV. Интегральное исчисление функции одной переменной

Тема 4.1. Неопределенный интеграл.

Первообразная функция. Неопределенный интеграл и его свойства. Таблица основных неопределенных интегралов. Замена переменной в неопределенном интеграле и интегрирование по частям. Интегрирование рациональных выражений разложением на сумму простых дробей. Интегрирование выражений, содержащих тригонометрические функции и некоторые иррациональные функции.

#### Тема 4.2. Определенный интеграл.

Понятие определенного интеграла. Суммы Дарбу и их свойства. Необходимые и достаточные условия интегрируемости функций. Интегрирование непрерывных и кусочнонепрерывных функций. Интеграл с переменным верхним пределом и его дифференцирование. Формула Ньютона-Лейбница. Замена переменной в определенном интеграле. Формулу интегрирования по частям определенного интеграла. Геометрические и физические приложения определенного интеграла.

Несобственные интегралы первого и второго рода. Определения, признаки сходимости, абсолютная и условная схолимость.

## Раздел V. Функции нескольких переменных

Тема 5.1, Общие сведения о функциях нескольких переменных (ФНП).

Множества на плоскости и в пространстве. Способы задания ФНП и область допустимых значений. Линии и поверхности уровня.

Предел ФНП в точке, его свойства. Повторные пределы. Непрерывность ФНП в точке и на множестве.

Тема 5.2.) Дифференциальное исчисление функции нескольких переменных.

Частные производные ФНП. Дифференциал ФНП и его связь с частными производными. Дифференциал сложной функции. Инвариантность формы первого дифференциала.

Производная по направлению и ее свойства. Градиент функции и его смысл. Касательная плоскость и нормаль к поверхности. Понятие неявной ФНП, ее существование и дифференцирование. Геометрический смысл дифференциала функции двух переменных. Частные производные высших порядков. Теорема о равенстве смешанных производных. Дифференциалы высших порядков.

Тема 5.3. Применение дифференциального исчисления к исследованию функции нескольких переменных.

Формула Тейлора для функции нескольких переменных. Экстремумы ФНП. Необходимое и достаточное условие существования локального экстремума. Глобальный экстремум. Метод наименьших квадратов. Условный экстремум, метод множителей Лагранжа.

## Раздел VI. Обыкновенные дифференциальные уравнения

Тема 6.1. Дифференциальные уравнения первого порядка.

Основные понятия теории обыкновенных дифференциальных уравнений (ДУ). Общее и частное решение ДУ. ДУ 1-го порядка. Задача Коши для ДУ 1-го порядка. Теорема существования и единственности задачи Коши для ДУ 1-го порядка. Метод изоклин.

Примеры ДУ 1-го порядка, интегрируемых в квадратурах: с разделяющимися переменными; однородные; в полных дифференциалах; линейное; Бернулли.

## Тема 6.2. Дифференциальные уравнения высших порядков.

Общие понятия о ДУ высших порядков. Задача Коши. Теорема существования и единственности решения задачи Коши. Уравнения, допускающие понижение порядка. Понятие о краевых задачах. Линейные однородные ДУ и свойства их решений. Структура общего решения неоднородных линейных ДУ высших порядков.

Линейные однородные ДУ высших порядков, свойства их решений. Линейная зависимость и независимость системы функций. Определитель Вронского. Линейные однородные ДУ с постоянными коэффициентами и специальной правой частью. Метод вариации произвольных постоянных.

#### Раздел VII. Теория вероятностей и элементы математической статистики

#### Тема 7.1. Теория вероятностей

Элементы комбинаторики. Перестановки, размещения и сочетания. Пространство элементарных событий, алгебра событий. Относительная частота и вероятность события. Аксиоматическое и классическое определение вероятности. Теоремы сложения и умножения. Условная вероятность. Зависимые и независимые события. Формула полной вероятности, формула Байеса. Последовательность независимых испытаний. Схема Бернулли.

Случайные величины. Функция распределения случайной величины, ее свойства. Дискретные случайные величины, полигон распределения. Непрерывные случайные величины, функция и плотность распределения. Математическое ожидание, дисперсия и средне квадратичное отклонение случайной величины. Моменты случайной величины. Основные законы распределения случайных величин.

#### Тема 7.2. Элементы математической статистики

Задачи математической статистики. Генеральная совокупность и выборка. Статистические ряды. Числовые характеристики выборки. Полигон и гистограмма. Статистические оценки параметров. Точечные и интервальные оценки.

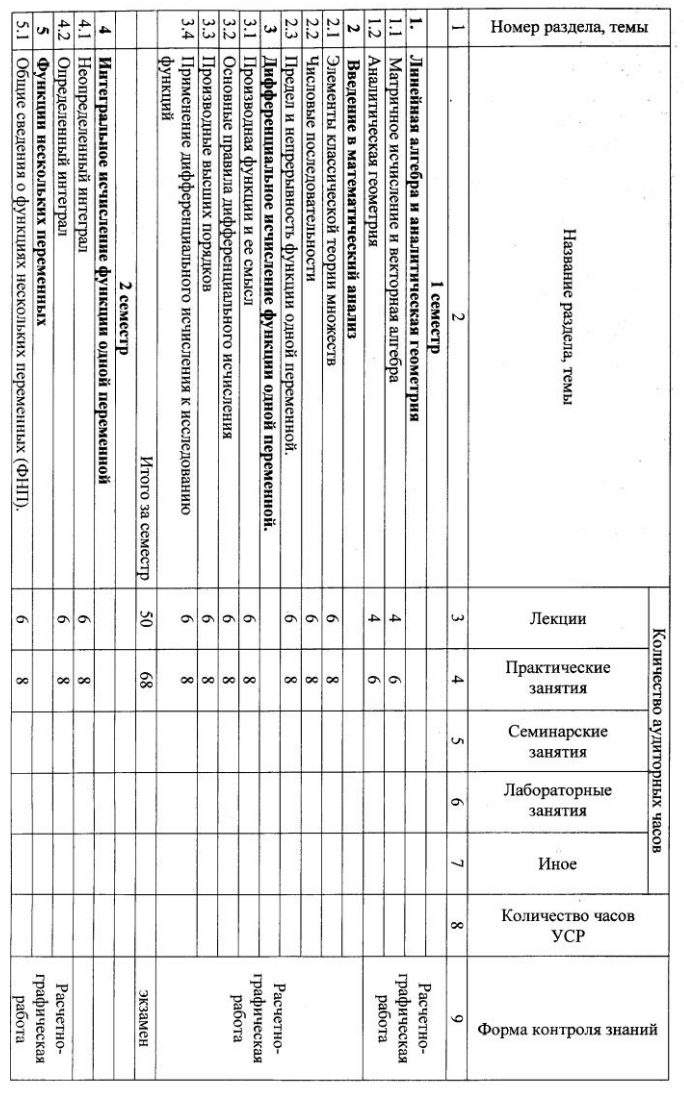

 $\ddot{\phantom{0}}$ 

УЧЕБНО-МЕЛОДИЧЕСКАЯ КАРТА УЧЕБНОЙ ДИСЦИПЛИНЫ<br>УЧЕБНО-МЕЛОДИЧЕСКАЯ КАРТА УЧЕБНОЙ ДИСЦИПЛИНЫ

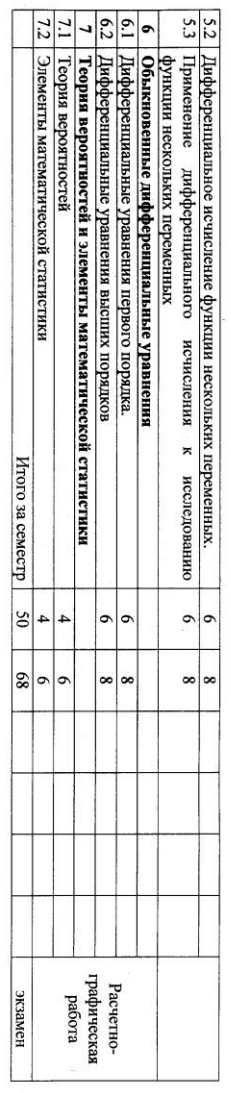

 $\overline{v} = \frac{1}{2\sqrt{2}}$ 

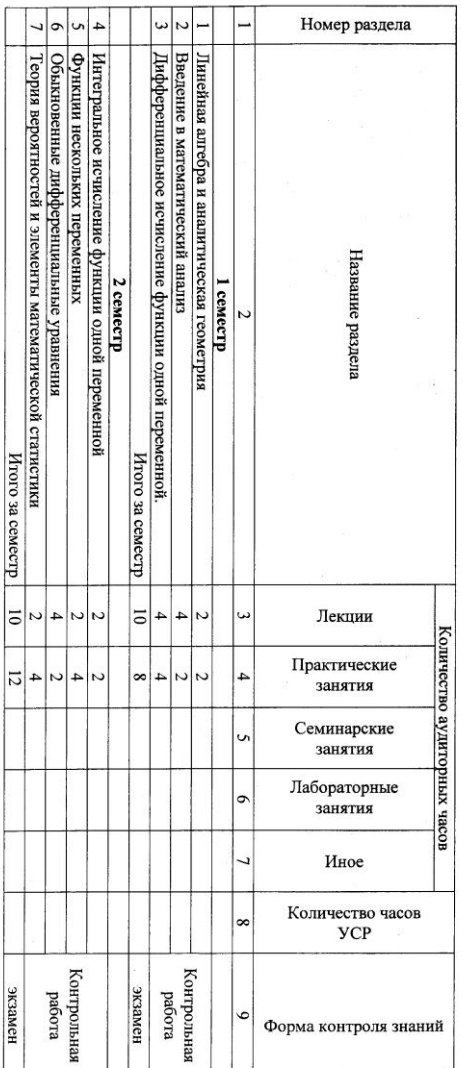

ï

# инисции: Династийский и станов и дель в станоми.<br>У Династий: Династийский и станов и дель в становите на дель в становите на дель в становите на дель на дель н

#### ИНФОРМАЦИОННО-МЕТОДИЧЕСКАЯ ЧАСТЬ

#### Список литературы

#### Основная литература

- 1. Гусак, А.А. Высшая математика: учебник для студентов вузов: в 2 т. Т.1/ А.А. Гусак - 7-е изд. - Минск: ТетраСистемс, 2009. - 544 с.
- 2. Гусак, А.А. Высшая математика: учебник для студентов вузов: в 2 т. Т.2/ А.А. Гусак - 7-е изд. - Минск: ТетраСистемс, 2009. - 447 с.
- 3. Письменный Д. Т. Конспект лекций по высшей математике; Айрис-пресс  $-M., 2011. -608c.$
- 4. Пискунов, Н.С. Дифференциальное и интегральное исчисления: учеб. для втузов. В 2 т. Т. 1 / Н.С. Пискунов. - Стер. изд. - М.: ИНТЕГРАЛ-ПРЕСС, 2004. - 415 c.
- 5. Пискунов, Н.С. Дифференциальное и интегральное исчисления: учебник для втузов. В 2 т. Т. 2 / Н.С.Пискунов. - Стер. изд. - М.: ИНТЕГРАЛ-TIPECC, 2004. - 544 c.
- 6. Бугров Я.С., Никольский С. М. Высшая математика. В 3 томах. Том 1; Дрофа - М., 2009. - 288 с.
- 7. Высшая математика. Общий курс: учебник/А.В. Кузнецов [и д р.]; под общ. ред. А.И. Яблонского. - Минск: Вышэйшая школа, 1993. - 349 с.: ил.
- 8. Карпук А.А. Высшая математика для технических университетов. Интегральное исчисление функций многих переменных: Харвест - М., 2009. - 272 с.
- 9. Гмурман В.Е. Теория вероятностей и математическая статистика: учебное пособие для вузов - 9-е издание - М.: Высшая школа, 2003 - 479 с.
- 10.Задачи и упражнения по математическому анализу для втузов / Ред. Б.П.Демидович. - М.: АСТ-Астрель, 2004. - 495 с.
- 11. Данко, П.Е. Высшая математика в упражнениях и задачах. В 2 ч. Ч.2 / П.Е.Данко, А.Г.Попов, Т.Я.Кожевникова, С.П.Данко. - 6-е изд. - М.: Оникс: Мир и Образование(М.), 2007. - 416 с.
- 12. Данко, П.Е. Высшая математика в упражнениях и задачах. В 2-х ч. Ч.2 / П.Е.Данко, А.Г.Попов, Т.Я.Кожевникова. - 6-е изд. - М.: Оникс: Мир и Образование(М.), 2005. - 416 с.
- 13. Гмурман В.Е. Руководство к решению задач по теории вероятностей и математической статистике. Учеб. пособие для студентов вузов/ В.Е. Гмурман. - 7-е изд., доп- М., Высшая школа, 2003. - 405 с.:ил.

#### Дополнительная литература

14. Выгодский М. Я. Справочник по высшей математике; АСТ, Астрель, Харвест - М., 2010. - 704 с.

15. Высшая математика / А.И. Островский, Е.В. Воронкова, О.П. Степанович: учебно-методический комплекс. - Минск: Издательство MHY, 2009 - 383 c.

#### Средства диагностики результатов учебной деятельности

Оценка уровня знаний студента производится по десятибалльной шкале в соответствии с критериями, утвержденными Министерством образования Республики Беларусь.

следующий Лля оценки лостижений студента используется диагностический инструментарий:

- устный и письменный опрос во время чтения лекций и проведения практических занятий в диалоговом режиме;

- проверка индивидуальных заданий для студентов в расчетнографических работах (РГР);

- защита РГР;
- промежуточный коллоквиум;
- сдача экзамена по дисциплине.

#### Перечень контрольных вопросов и заданий для самостоятельной работы студентов

- 1. Способы задания функций одной и нескольких переменных.
- 2. Как определяются нормы векторов и матриц?
- 3. По каким формулам вычисляются абсолютные и относительные погрешности заданных векторов и матриц?
- 4. Каким способом можно решать СЛАУ?
- 5. Какая матрица может иметь обратную?
- 6. Какая связь линейного векторного пространства с процессом измерения?
- 7. Что означает линейная зависимость и независимость векторов?

8. Понятие об интерполировании.

9. Теорема Ферма, теоремы о среднем значении.

10. Многочлены, терема Безу, основная теорема алгебры.

11. Задачи, приводящие к понятию определенного интеграла.

12. Приложения интегралов по фигуре.

13. Оператор Лапласа и его связь с дивергенцией и градиентом.

14. Задачи, приводящиеся к дифференциальным уравнениям.

- 15. Основные классы дифференциальных уравнений, интегрируемых в квадратурах.
- 16. Приближенные методы решения дифференциальных уравнений. Численные метолы.
- 17. Устойчивость решения линейных дифференциальных системы уравнений, метод исключения.
- 18. Понятие устойчивости и асимптотической устойчивости по Ляпунову.
- 19. Приложения дифференциальных уравнений и систем к исследованию гармонических колебаний и резонансных явлений.
- 20. Корреляционный и регрессионный анализ, проверка статистических гипотез.
- 21. Метод Фурье решения волнового уравнения, задача Штурма-Лиувилля.

22. Задачи, приводящие к уравнению Лапласа.

23. Решение задачи Дирихле для уравнения Лапласа в круге методом Фурье.

#### Методические рекомендации по организации и выполнению самостоятельной работы студентов

При изучении дисциплины рекомендуется использовать следующие формы самостоятельной работы:

- решение индивидуальных заданий (задач);

- подготовка рефератов по индивидуальным темам;

- подготовка сообщений, тематических докладов, презентаций по заданным темам;

- составление тематической подборки литературных источников, интернет-источников;

- проработка тем (вопросов), вынесенных на самостоятельное изучение;

#### Методы (технологии) обучения

Основными методами (технологиями) обучения, отвечающими целям изучения дисциплины, являются:

- элементы проблемного обучения (проблемное изложение, вариативное изложение, частично-поисковый метод), реализуемые на лекционных занятиях;

творческого учебно-исследовательской деятельности, - элементы подхода, реализуемые на лабораторных работах и при самостоятельной работе.

# **4.2. РЕКОМЕНДУЕМАЯ ЛИТЕРАТУРА**

1. Арфкен, Г. Математические методы в физике / Г. Арфкен. – М.: Атомиздат, 1970. – 712 с.

2. Берман, Г.Н. Сборник задач по курсу математического анализа / Г.Н. Берман. – СПб.: Профессия, 2011. – 384 с.

3. Бронштейн, И.Н. Справочник по математике для инженеров и учащихся втузов / И.Н. Бронштейн, К.А. Семендяев. – М., 1986. – 544 с.

4. Высшая математика / Под ред. М.А. Князева. – Ч.7. – Минск:  $2014. - 31$  c.

5. Гусак, А.А. Справочник по высшей математике / А.А. Гусак, Г.М. Гусак. – Минск: ТетраСистемс, 1999. – 640 с.

6. Демидович, Б.П. Краткий курс высшей математики / Б.П. Демидович, В.А. Кудрявцев. – М.: Астрель, АСТ, 2004. – 656 с.

7. Индивидуальные задания по высшей математике / Под ред. А.П. Рябушко. – Ч.3. – Минск: БНТУ, 2009. – 304 с.

8. Канашевич, Т.Н. Совершенствование методической системы преподавателя как условие реализации компетентностного подхода в техническом университете / Т.Н. Канашевич, М.О. Шумская // Педагогическая наука и образование. – 2017. – № 4. – С. 67 – 71.

9. Князев, М.А. Мотивационно-прикладной компонент в структуре методической системы преподавания математики на уровне высшего технического образования / М.А. Князев [и др. ] // Вышэйшая школа. – 2019. – № 5. – С. 22 – 27.

10. Математика. Дифференциальные операторы теории поля : учебно-методическое пособие для студентов специальностей 1-36 02 01 «Машины и технологии литейного производства», 1-42 01 01 «Металлургическое производство и материалообработка (по направлениям)» / М.А. Князев [и др.]. – Минск, БНТУ, 2019. – 39 с.

11. Математические тесты / Майсеня, Л.И. [и др. ]. – Минск: БГУ-ИР, 2013. – 142 с.

12. Мышкис, А.Д. Лекции по высшей математике / А.Д. Мышкис. – СПб.: Лань, 2007. – 688 с.

13. Пискунов, Н.С. Дифференциальное и интегральное исчисление / Н.С. Пискунов. – Т. 1. – М.: Физматлит, 1996. – 432 с.

14. Уваров, В.Б. Математический анализ / В.Б. Уваров. – М.: Высшая школа, 1984. – 312 с.